### Nichtlineare Gleichungen, Nullstellen, Fixpunkte 1. Vorlesung 170 021 Numerische Methoden I

Alexander Steinicke

Montanuniversität Leoben

5. Oktober 2023

 $A \equiv 1, A \equiv 1.$ 

## **Organisatorisches**

#### ▶ Die Termine der Übungsgruppe (ab nächster Woche) ▶ Montag 16–18 Uhr

▶ Vorlesungsfolien, Skriptum und Übungsunterlagen finden Sie auf der Website (auch im Moodle-Kurs verlinkt):

Moodle:

<https://moodle.unileoben.ac.at/course/view.php?id=3250> Page: [https:](https://angemath.unileoben.ac.at/lehre/numerische-methoden-i)

[//angemath.unileoben.ac.at/lehre/numerische-methoden-i](https://angemath.unileoben.ac.at/lehre/numerische-methoden-i)

▶ Sonst noch Fragen oder Wünsche?

イ何 トイヨ トイヨ トー

## **Organisatorisches**

- ▶ Die Termine der Übungsgruppe (ab nächster Woche)
	- ▶ Montag 16-18 Uhr
- ▶ Vorlesungsfolien, Skriptum und Übungsunterlagen finden Sie auf der Website (auch im Moodle-Kurs verlinkt): Moodle:

<https://moodle.unileoben.ac.at/course/view.php?id=3250> Page: [https:](https://angemath.unileoben.ac.at/lehre/numerische-methoden-i)

[//angemath.unileoben.ac.at/lehre/numerische-methoden-i](https://angemath.unileoben.ac.at/lehre/numerische-methoden-i)

▶ Sonst noch Fragen oder Wünsche?

イ何 ト イヨ ト イヨ トー

## **Organisatorisches**

- ▶ Die Termine der Übungsgruppe (ab nächster Woche)
	- ▶ Montag 16-18 Uhr
- ▶ Vorlesungsfolien, Skriptum und Übungsunterlagen finden Sie auf der Website (auch im Moodle-Kurs verlinkt): Moodle:

<https://moodle.unileoben.ac.at/course/view.php?id=3250> Page: [https:](https://angemath.unileoben.ac.at/lehre/numerische-methoden-i)

[//angemath.unileoben.ac.at/lehre/numerische-methoden-i](https://angemath.unileoben.ac.at/lehre/numerische-methoden-i)

▶ Sonst noch Fragen oder Wünsche?

イ何 ト イヨ ト イヨ トー

# Ihre Betreuer in dieser LV

#### Wie Sie den LV-Leiter erreichen können

Dr. Dipl.-Ing. Alexander Steinicke Lehrstuhl für Angewandte Mathematik Sekretariat: Petra Pencz

Büro TTZ, Peter-Tunner-Str. 25, 1. Stock Nordtrakt

E-Mail petra.pencz@unileoben.ac.at Telefon 402 1709

Sprechstunde versuchen Sie es zu den üblichen Bürozeiten.

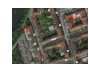

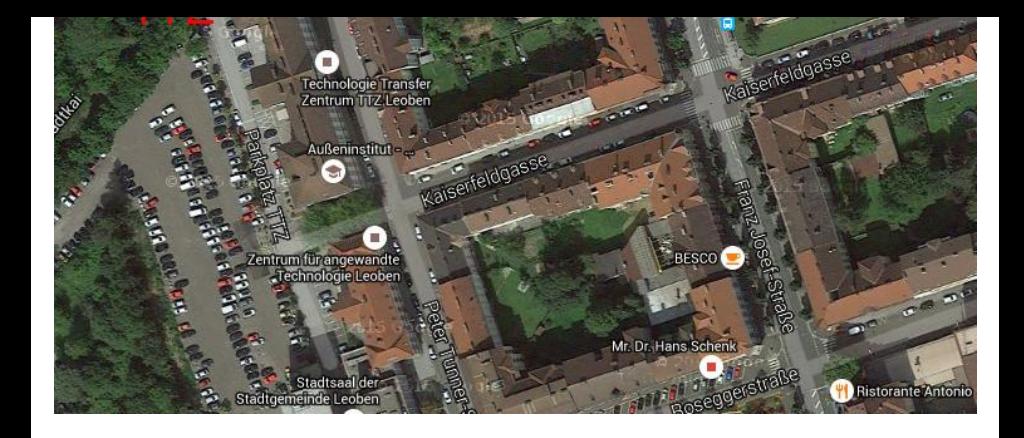

### Lehrbücher

über MUL Onlinezugang verfügbar – nützen Sie die Download-Möglichkeit!

- ▶ Alfio Quarteroni, Fausto Saleri, *Wissenschaftliches Rechnen mit* MATI AB
- ▶ Wolfgang Dahmen, Arnold Reusken. Numerik für Ingenieure und Naturwissenschaftler
- ▶ Thomas Huckle, Stefan Schneider, Numerische Methoden
- ▶ Michael Knorrenschild. Numerische Mathematik
- Robert Plato. Numerische Mathematik kompakt
- ▶ Hans Rudolf Schwarz, Norbert Köckler, Numerische Mathematik
- ▶ Günter Bärwolff. Numerik für Ingenieure, Physiker und Informatiker

(in Kürze verfügbar)

 $\mathcal{A} \oplus \mathcal{B}$  and  $\mathcal{A} \oplus \mathcal{B}$  and  $\mathcal{B} \oplus \mathcal{B}$ 

# Inhalt und Themen

13 Vorlesungseinheiten geplant

- ▶ Nichtlineare Gleichungen, Nullstellen, Fixpunkte
- ▶ Fixpunkt-Iterationen, ein- und mehrdimensional
- Lineare Gleichungssysteme
- ▶ Uberbestimmte Systeme, Matrixzerlegungen, Datenmodelle
- ▶ Polynomiale Regression, Interpolation, numerische Integration
- ▶ Eigenwertaufgaben
- Gewöhnliche Differentialgleichungen
- ▶ Fourier-Analyse
- ▶ Iterative Gleichungslöser
- ▶ Inverse Probleme, Singulärwertzerlegung
- ▶ Partielle Differentialgleichungen

A + + = + + = +

# Hilfreich zu Wiederholen

- ▶ Differentialrechnung (ein. und mehrdimensional)
- ▶ Matrixalgebra und lineare Gleichungssysteme, Eigenwerte
- ▶ Integralrechnung
- ▶ Gewöhnliche Differentialgleichungen

## Gliederung für heute

#### 1 [Einführung: Gleichungstypen, Grundbegriffe](#page-10-0)

[Aufgabentypen: Gleichung, Nullstelle, Fixpunkt](#page-11-0) [mehrfache Nullstellen](#page-20-0) [Rundungsfehler, schlecht konditionierte Probleme](#page-21-0)

K ロ ▶ K 레 ▶ K 제 라 X 제 라 사 하 라 다 주 있다.

#### 2 [Numerische Lösungsverfahren](#page-32-0)

[Graphische Lösung](#page-34-0) [Intervallhalbierung](#page-41-0) [Regula Falsi und Sekantenmethode](#page-47-0) [Newton-Verfahren](#page-51-0) [Fixpunkt-Iteration](#page-53-0) [Ein Beispiel – verschiedenen Verfahren](#page-58-0)

#### <sup>3</sup> [Zusammenfassung, Prüfungsfragen](#page-75-0)

# <span id="page-10-0"></span>Gliederung 1. Vorlesung

#### 1 [Einführung: Gleichungstypen, Grundbegriffe](#page-10-0)

[Aufgabentypen: Gleichung, Nullstelle, Fixpunkt](#page-11-0) [mehrfache Nullstellen](#page-20-0) [Rundungsfehler, schlecht konditionierte Probleme](#page-21-0)

#### 2 [Numerische Lösungsverfahren](#page-32-0)

[Graphische Lösung](#page-34-0) [Intervallhalbierung](#page-41-0) [Regula Falsi und Sekantenmethode](#page-47-0) [Newton-Verfahren](#page-51-0) [Fixpunkt-Iteration](#page-53-0) [Ein Beispiel – verschiedenen Verfahren](#page-58-0)

#### <sup>3</sup> [Zusammenfassung, Prüfungsfragen](#page-75-0)

イ何 ト イヨ ト イヨ トー

# <span id="page-11-0"></span>Aufgabentypen

Gleichungen lassen sich in verschiedener Weise formulieren und lösen

#### Die Problemstellung

Gesucht ist ein  $x$ , für das gilt...

$$
g(x) = h(x),
$$
  
\n
$$
f(x) = 0,
$$
  
\n
$$
x = f(x),
$$

(Finden der Lösung einer Gleichung) (Finden einer Nullstelle der Funktion f) (Finden eines Fixpunktes der Funktion f)

#### Definition

Unter einer Nullstelle der Funktion f versteht man eine Lösung der Gleichung  $f(x) = 0$ . Unter einem Fixpunkt der Funktion f versteht man eine Lösung der Gleichung  $x = f(x)$ .

(ロトス部)→(差)→(差)→

### Beispiel

Eine Aufgabe, mehrere Formulierungen

Erste Formulierung

 $3 \cos x = \log x$ 

Gesucht ist die Lösung einer Gleichung in der Form  $g(x) = h(x)$ . Umgeformt

 $3 cos x - log x = 0$ 

Gesucht sind Nullstellen der Funktion  $f(x) = 3 \cos x - \log x$ . Anders umgeformt

 $x = \arccos \frac{\log x}{2}$ 3

Gesucht ist ein Fixpunkt der Funktion  $\phi(x) = \arccos \frac{\log x}{3}$ 

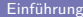

K ロ ▶ K 御 ▶ K 君 ▶ K 君 ▶ ○ 君

### Beispiel

Eine Aufgabe, mehrere Formulierungen

Erste Formulierung

 $3 \cos x = \log x$ 

Gesucht ist die Lösung einer Gleichung in der Form  $g(x) = h(x)$ . Umgeformt

 $3 \cos x - \log x = 0$ 

Gesucht sind Nullstellen der Funktion  $f(x) = 3 \cos x - \log x$ . Anders umgeformt

$$
x = \arccos \frac{\log x}{3}
$$

Gesucht ist ein Fixpunkt der Funktion  $\phi(x) = \arccos \frac{\log x}{3}$ 

Je nach Formulierung gibt es unterschiedliche passende Lösungsverfahren

K ロ > K 個 > K 로 > K 로 > C 로 → K O Q O

### Anmerkung zur Schreibweise von Funktionen

aus Platzgründen auf den Folien oft ein wenig unvollständig

Die Präsentationsfolien nehmen an, dass Sie. . .

- ▶ Definitions- und Wertemenge aus dem Kontext sinnvoll ergänzen;
- ▶ die Begriffe Funktion, Funktionswert, Funktionsterm, Funktionsgraph, Funktionsgleichung, Zuordungsvorschrift auseinanderhalten können.

Beispiele für ausführliche Schreibweise:

Funktionsname, Definitions- und Zielmenge, Zuordnungsvorschrift gesucht sind Nullstellen der Funktion  $f: \mathbb{R}^+ \to \mathbb{R}, \ x \mapsto 3 \cos x - \log x$ 

### Funktionsname, Funktionsgleichung, Definitionsmenge gesucht sind Nullstellen der Funktion  $f$ , gegeben durch die Funktionsgleichung  $f(x) = 3 \cos x - \log x$  mit  $x \in \mathbb{R}^+$

イロト イ押 トイラト イラト

linear, nichtlinear, polynomial, algebraisch, transzendent

polynomiale Gleichungen

linear  $8x + 13 = 0$ quadratisch  $x = 1 - x^2$ kubisch  $x^3 + px^2 + qx + r = 0$  $USW.$  ...

algebraische Gleichungen  $\sqrt{1 + x} = x^3$ enthalten nur elementare Rechenoperationen (+*,* −*,* ∗*, /*, Potenzen,  $\sqrt{}$ 

transzendente Gleichungen 3 cos  $x = \log x$ enthalten Funktionen wie sin*,* exp*,* log

Polynomiale Gleichungen ab dem fünften Grad und transzendente Gleichungen lassen sich gewöhnlich nicht durch eine endliche Zahl elementarer Rechenoperationen lösen. Numerische Verfahren liefern aber Näherungen, die schrittweise, mit immer besserer Genauigkeit, die Lösungen anstreben. (ロトメ部)(唐)(唐) - 唐

linear, nichtlinear, polynomial, algebraisch, transzendent

polynomiale Gleichungen

linear 
$$
8x + 13 = 0
$$
  
quadratisch  $x = 1 - x^2$   
kubisch  $x^3 + px^2 + qx + r = 0$   
usw. ...

algebraische Gleichungen  $\sqrt{1 + x} = x^3$ enthalten nur elementare Rechenoperationen (+*,* −*,* ∗*, /*, Potenzen,  $\sqrt{}$ 

transzendente Gleichungen 3 cos  $x = \log x$ enthalten Funktionen wie sin*,* exp*,* log

Polynomiale Gleichungen ab dem fünften Grad und transzendente Gleichungen lassen sich gewöhnlich nicht durch eine endliche Zahl elementarer Rechenoperationen lösen. Numerische Verfahren liefern aber Näherungen, die schrittweise, mit immer besserer Genauigkeit, die Lösungen anstreben.

K ロ ▶ K 優 ▶ K 결 ▶ K 결 ▶ ○ 결

linear, nichtlinear, polynomial, algebraisch, transzendent

polynomiale Gleichungen

linear 
$$
8x + 13 = 0
$$
  
quadratisch  $x = 1 - x^2$   
kubisch  $x^3 + px^2 + qx + r = 0$   
usw. ...

algebraische Gleichungen  $\sqrt{1 + x} = x^3$ enthalten nur elementare Rechenoperationen (+*,* −*,* ∗*, /*, Potenzen,  $\sqrt{}$ 

#### transzendente Gleichungen 3 cos  $x = \log x$ enthalten Funktionen wie sin*,* exp*,* log

Polynomiale Gleichungen ab dem fünften Grad und transzendente Gleichungen lassen sich gewöhnlich nicht durch eine endliche Zahl elementarer Rechenoperationen lösen. Numerische Verfahren liefern aber Näherungen, die schrittweise, mit immer besserer Genauigkeit, die Lösungen anstreben. K ロ ▶ K @ ▶ K 할 ▶ K 할 ▶ ① 할 → ① Q @

linear, nichtlinear, polynomial, algebraisch, transzendent

polynomiale Gleichungen

linear  $8x + 13 = 0$ quadratisch  $x = 1 - x^2$ kubisch  $x^3 + px^2 + qx + r = 0$  $USW$ 

algebraische Gleichungen  $\sqrt{1 + x} = x^3$ enthalten nur elementare Rechenoperationen (+*,* −*,* ∗*, /*, Potenzen,  $\sqrt{}$ 

transzendente Gleichungen 3 cos  $x = \log x$ enthalten Funktionen wie sin*,* exp*,* log

Polynomiale Gleichungen ab dem fünften Grad und transzendente Gleichungen lassen sich gewöhnlich nicht durch eine endliche Zahl elementarer Rechenoperationen lösen.

Numerische Verfahren liefern aber Näherungen, die schrittweise, mit immer besserer Genauigkeit, die Lösungen anstreben. K ロ ▶ K 個 ▶ K 로 ▶ K 로 ▶ 『 콘 │ ◆ 9,9,0\*

## Vokabelheft

Machen Sie sich rasch mit englischen Fachbegriffen vertraut (auch wichtig zum Verstehen der MATLAB-Hilfe oder von Internet-Seiten)

root of an equation Lösung einer Gleichung (auch im Deutschen heißen Lösungen, speziell polynomialer Gleichungen, Wurzeln) root-finding algorithm Verfahren zur Nullstellensuche zeros (fixed points) of a function Nullstellen (Fixpunkte) einer Funktion multiple zeros mehrfache Nullstellen a quadratic / cubic / quartic Ein quadratisches / kubisches Polynom, einPolynom vierten Grades

→ (何) > → ヨ) → → ヨ) →

## <span id="page-20-0"></span>Mehrfache Nullstellen

Einfache, doppelte und dreifache Nullstellen des Polynoms

$$
-\frac{1}{4}(x-4)^3(x-2)^2(x-1)
$$

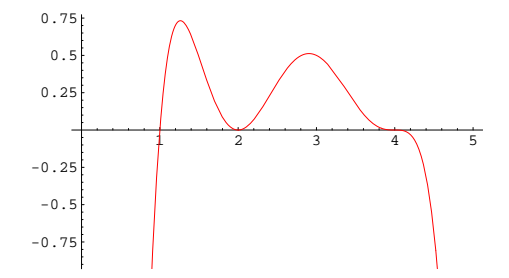

#### Definition

Eine Funktion  $f$  hat bei x eine genau n-fache Nullstelle, wenn zugleich

$$
f(x) = 0
$$
,  $f'(x) = 0$ ,  $f''(x) = 0$ ,...,  $f^{(n-1)}(x) = 0$  und  $f^{(n)}(x) \neq 0$ .

## <span id="page-21-0"></span>Schlecht konditioniertes Problem

Definition: Kleine Änderungen der Daten  $\rightarrow$  starke Änderungen im Ergebnis

Die numerische Berechnung mehrfacher Nullstellen ist extrem anfällig gegenüber kleinen Änderungen der Polynom-Koeffizienten. Konsequenz:

- ▶ Rundungsfehler wirken sich drastisch aus.
- ▶ Nullstellen verschwinden, verschieben oder vermehren sich.

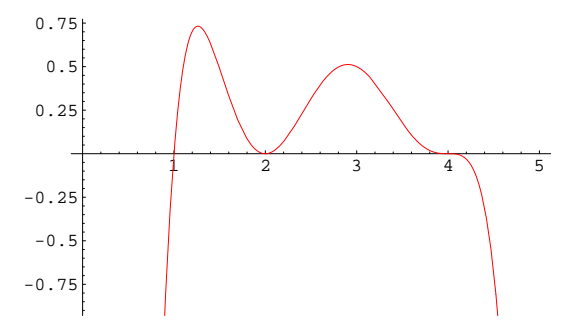

## Schlecht konditioniertes Problem

Definition: Kleine Änderungen der Daten  $\rightarrow$  starke Änderungen im Ergebnis

Die numerische Berechnung mehrfacher Nullstellen ist extrem anfällig gegenüber kleinen Änderungen der Polynom-Koeffizienten. Konsequenz:

- ▶ Rundungsfehler wirken sich drastisch aus.
- ▶ Nullstellen verschwinden, verschieben oder vermehren sich.

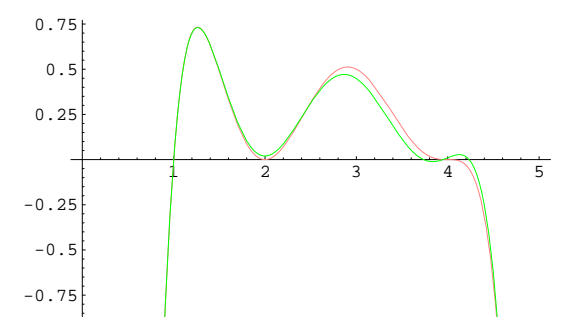

Auch bei einem numerisch an sich gutartigem Problem können Rundungsfehler in einer ungeeigneten Lösungsmethode ungenaue Resultate liefern.

Gesucht ist die kleinere Lösung von  $x^2 - 12345678x + 9 = 0$ Die gängige Lösungsformel

$$
x_1=-\frac{p}{2}-\sqrt{\frac{p^2}{4}-q}
$$

liefert folgende Resultate:

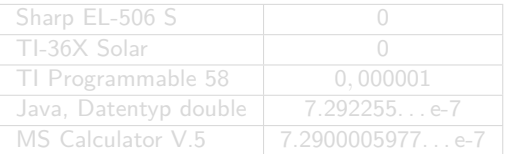

Bei Subtraktion annähernd gleicher Werte → Auslöschung signifikanter Stellen!

イロト イ押ト イヨト イヨト

Auch bei einem numerisch an sich gutartigem Problem können Rundungsfehler in einer ungeeigneten Lösungsmethode ungenaue Resultate liefern.

Gesucht ist die kleinere Lösung von  $x^2 - 12345678x + 9 = 0$ Die gängige Lösungsformel

$$
x_1=-\frac{p}{2}-\sqrt{\frac{p^2}{4}-q}
$$

liefert folgende Resultate:

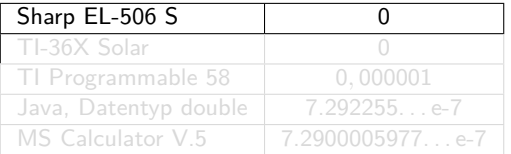

Bei Subtraktion annähernd gleicher Werte → Auslöschung signifikanter Stellen!

イロト イ押ト イヨト イヨト

Auch bei einem numerisch an sich gutartigem Problem können Rundungsfehler in einer ungeeigneten Lösungsmethode ungenaue Resultate liefern.

Gesucht ist die kleinere Lösung von  $x^2 - 12345678x + 9 = 0$ Die gängige Lösungsformel

$$
x_1=-\frac{p}{2}-\sqrt{\frac{p^2}{4}-q}
$$

liefert folgende Resultate:

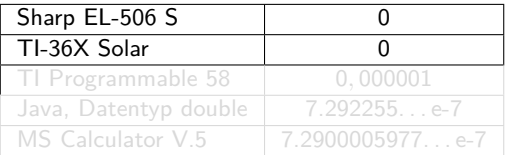

Bei Subtraktion annähernd gleicher Werte → Auslöschung signifikanter Stellen!

イロト イ押ト イヨト イヨト

Auch bei einem numerisch an sich gutartigem Problem können Rundungsfehler in einer ungeeigneten Lösungsmethode ungenaue Resultate liefern.

Gesucht ist die kleinere Lösung von  $x^2 - 12345678x + 9 = 0$ Die gängige Lösungsformel

$$
x_1=-\frac{p}{2}-\sqrt{\frac{p^2}{4}-q}
$$

liefert folgende Resultate:

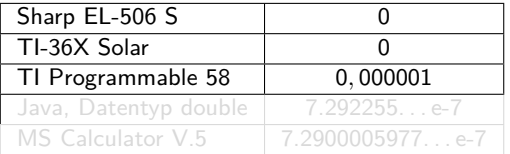

Bei Subtraktion annähernd gleicher Werte → Auslöschung signifikanter Stellen!

イロト イ押 トイヨ トイヨト

Auch bei einem numerisch an sich gutartigem Problem können Rundungsfehler in einer ungeeigneten Lösungsmethode ungenaue Resultate liefern.

Gesucht ist die kleinere Lösung von  $x^2 - 12345678x + 9 = 0$ Die gängige Lösungsformel

$$
x_1=-\frac{p}{2}-\sqrt{\frac{p^2}{4}-q}
$$

liefert folgende Resultate:

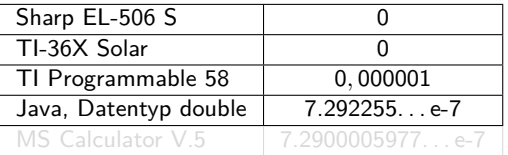

Bei Subtraktion annähernd gleicher Werte → Auslöschung signifikanter Stellen!

イロト イ押 トイヨ トイヨト

Auch bei einem numerisch an sich gutartigem Problem können Rundungsfehler in einer ungeeigneten Lösungsmethode ungenaue Resultate liefern.

Gesucht ist die kleinere Lösung von  $x^2 - 12345678x + 9 = 0$ Die gängige Lösungsformel

$$
x_1=-\frac{p}{2}-\sqrt{\frac{p^2}{4}-q}
$$

liefert folgende Resultate:

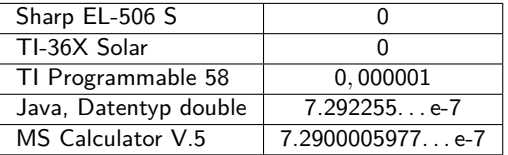

Bei Subtraktion annähernd gleicher Werte → Auslöschung signifikanter Stellen!

イロト イ押 トイラト イラト

<span id="page-29-0"></span>für die betragskleinere Wurzel von  $x^2-12345678x+9=0$ 

 $\triangleright$  Die "richtige" Lösungsformel für  $x_1$  und  $x_2$ 

$$
x_1 = -\frac{p}{2} - (sgn p) \sqrt{\frac{p^2}{4} - q}, \qquad x_2 = \frac{q}{x_1}
$$

▶ Auflösen nach nach dem linearen Term → Fixpunkt-Gleichung, Iteration

$$
x = \frac{x^2 + 9}{12345678}
$$

K ロ ▶ K 레 ▶ K 제 라 X 제 라 사 하 라 다 주 있다.

Die klassischen Lösungsformel kann zu Auslöschung signifikanter Stellen (Rundungsfehler) führen. Manchmal ist eine numerische Lösung sinnvoller.

# Kubische Gleichung: Lösungsformel (??)

Auch für kubische Gleichungen gibt es eine explizite, aber nur bedingt brauchbare Lösungsformel. Es lautet eine der drei Lösungen von

$$
x^3 + px^2 + qx + r = 0
$$

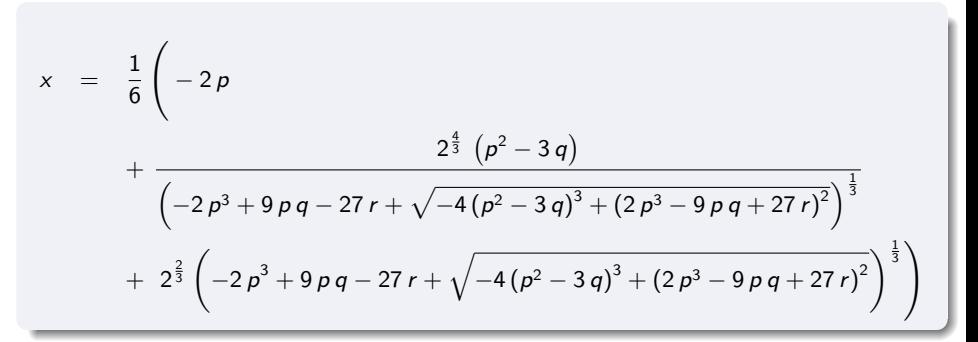

Die expliziten Lösungsformeln für kubische Gleichungen sind sehr umständlich – es gibt einfache numerische Verfa[hr](#page-29-0)e[n.](#page-31-0)

[Einführung](#page-10-0) [Schlechte Konditionion](#page-21-0) 19 / 51

# <span id="page-31-0"></span>Beispiel: Dissoziation einer Säure

Es gilt die Gleichung

$$
x^{2} + K_{s}x - K_{s}c_{0} = 0
$$
 mit 
$$
\begin{cases} x & \text{Konzentration der H+- Ionen} \\ c_{0} & \text{Anfangskonzentration der Säuredissoziationskonstante} \\ K_{s} & \text{Säuredissoziationskonstante} \end{cases}
$$

Zwei mögliche Umformungen zu Fixpunkt-Gleichungen

$$
K_s x = K_s c_0 - x^2
$$
  
\n
$$
x = c_0 - \frac{x^2}{K_s}
$$
  
\n
$$
x \approx c_0
$$
  
\n
$$
x \approx k_s c_0 - K_s x
$$
  
\n
$$
x = \sqrt{K_s (c_0 - x)}
$$
  
\n
$$
x \approx \sqrt{K_s c_0}
$$

(für  $K_s \gg c_0$  , starke Säuren) (für  $K_s \ll c_0$ , schwache Säuren) Bei starken oder schwachen Säuren ist die klassische Lösungsformel weder notwendig noch sinnvoll.

イロト イ押 トイヨ トイヨ トー

# <span id="page-32-0"></span>Gliederung 1. Vorlesung

#### 1 [Einführung: Gleichungstypen, Grundbegriffe](#page-10-0)

[Aufgabentypen: Gleichung, Nullstelle, Fixpunkt](#page-11-0) [mehrfache Nullstellen](#page-20-0) [Rundungsfehler, schlecht konditionierte Probleme](#page-21-0)

#### 2 [Numerische Lösungsverfahren](#page-32-0)

[Graphische Lösung](#page-34-0) [Intervallhalbierung](#page-41-0) [Regula Falsi und Sekantenmethode](#page-47-0) [Newton-Verfahren](#page-51-0) [Fixpunkt-Iteration](#page-53-0) [Ein Beispiel – verschiedenen Verfahren](#page-58-0)

#### <sup>3</sup> [Zusammenfassung, Prüfungsfragen](#page-75-0)

イ何 ト イヨ ト イヨ トー

# Numerische Lösungsverfahren

#### Am Computer

- ▶ Graphische Lösung, Zoomen in Funktionsgraph
- ▶ Systematisches Einsetzen in Wertetabelle
- ▶ Excel: Zielwertsuche
- ▶ MATLAB: fzero, roots

#### Klassische Methoden

- ▶ Intervallhalbierung
- ▶ Sekantenmethode (inklusive Regula falsi und Varianten)
- ▶ Newton-Verfahren
- ▶ Fixpunkt-Iteration

4 E K 4 E K

<span id="page-34-0"></span> $3 \cos x = \log x$ 

Graphische Lösung: Ein Bild sagt mehr als tausend Formeln

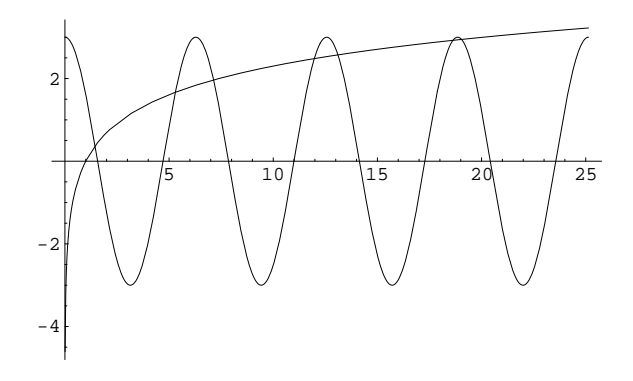

Den x-Werten der Schnittpunkte der beiden Funktionsgraphen  $g(x) = 3 \cos x$  und  $h(x) = \log x$  entsprechen die Lösungen der Gleichung  $g(x) = h(x)$ .

(ロトス部)→(差)→(差)→

 $3 \cos x = \log x$ 

Graphische Lösung: Ein Bild sagt mehr als tausend Formeln

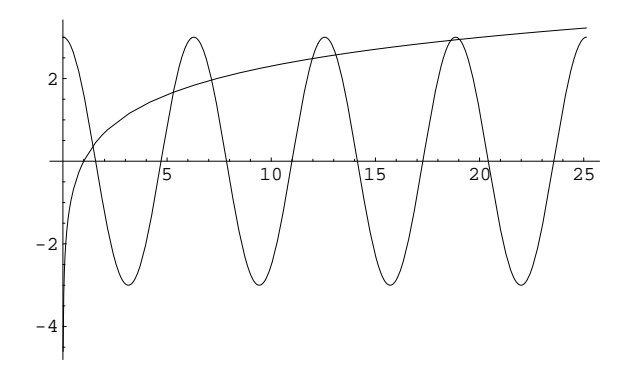

Den x-Werten der Schnitt- oder Berührpunkte der beiden Funktionsgraphen  $g(x) = 3 \cos x$  und  $h(x) = \log x$  entsprechen die Lösungen der Gleichung  $g(x) = h(x)$ .

(ロトス部)→(差)→(差)→  $\Omega$ 

[Numerische Lösungsverfahren](#page-32-0) [Graphische Lösung](#page-34-0) 23 / 51
$3 \cos x = \log x$ 

Graphische Lösung: Ein Bild sagt mehr als tausend Formeln

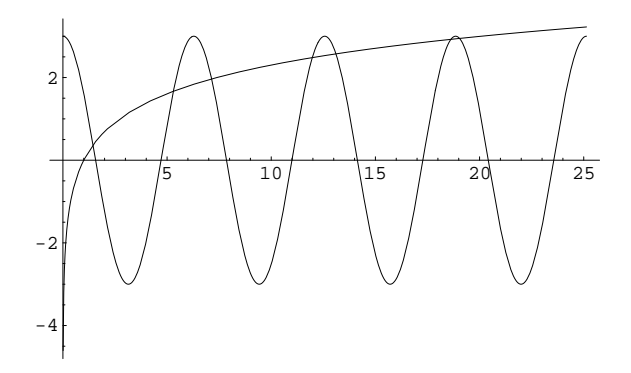

Den x-Werten der Schnitt- oder Berührpunkte der beiden Funktionsgraphen  $g(x) = 3 \cos x$  und  $h(x) = \log x$  entsprechen die Lösungen der Gleichung  $g(x) = h(x)$ .

Diese Darstellung eignet sich gut, wenn linke und rechte Seite "einfach" zu zeichnen sind  $QQ$ (ロト (個) (ミト (毛)

[Numerische Lösungsverfahren](#page-32-0) [Graphische Lösung](#page-34-0) 23 / 51

$$
f(x) = 3\cos x - \log x
$$

Am Funktionsgraph lassen sich die Nullstellen ablesen

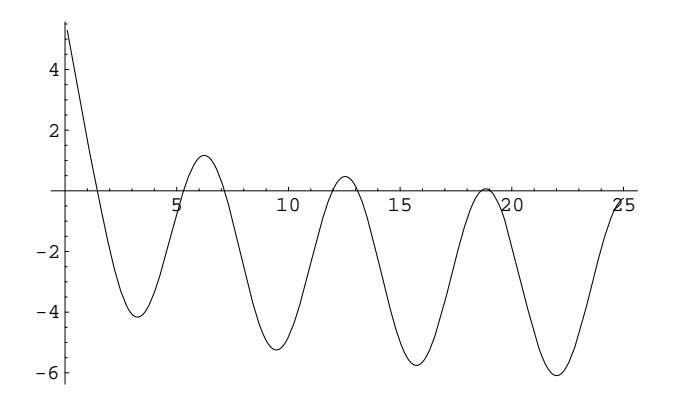

Die Nullstellen von f sind die Lösungen der Gleichung  $f(x) = 0$ .

(ロト (個) (ミト (毛)

 $\phi(x) = \arccos(\log(x)/3)$ 

Aller guten Bilder sind drei: Fixpunkt-Aufgabe. Achtung! Umformung ändert hier die Lösungsmenge.

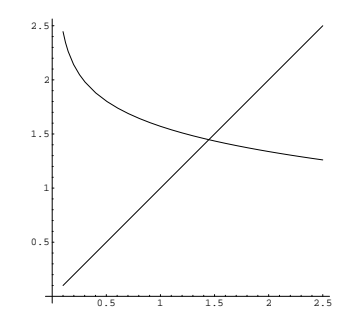

Ist x ein Fixpunkt der Funktion *ϕ*, dann schneidet der Funktionsgraph im Punkt  $(x|x)$  die erste Mediane.

Der Fixpunkt von *ϕ* entspricht der Nullstelle von f in der Nähe von 1*,*4. Weitere Fixpunkte von *ϕ* gibt es nicht. Durch die Umformulierung sind Lösungen der ursprünglichen Gleichung verlorengegangen!

イロメ イ部メ イヨメ イヨメ

 $\phi(x) = \arccos(\log(x)/3)$ 

Aller guten Bilder sind drei: Fixpunkt-Aufgabe. Achtung! Umformung ändert hier die Lösungsmenge.

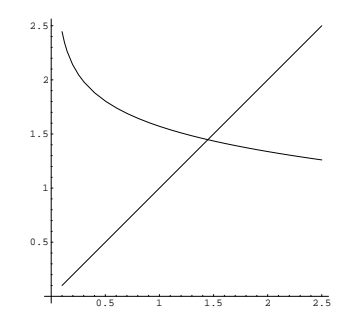

Ist x ein Fixpunkt der Funktion *ϕ*, dann schneidet der Funktionsgraph im Punkt (x|x) die erste Mediane. (oder berührt sie dort) Der Fixpunkt von *ϕ* entspricht der Nullstelle von f in der Nähe von 1*,*4. Weitere Fixpunkte von *ϕ* gibt es nicht. Durch die Umformulierung sind Lösungen der ursprünglichen Gleichung verlorengegangen! イロメ イ部メ イヨメ イヨメー  $\Omega$   $\phi(x) = \arccos(\log(x)/3)$ 

Aller guten Bilder sind drei: Fixpunkt-Aufgabe. Achtung! Umformung ändert hier die Lösungsmenge.

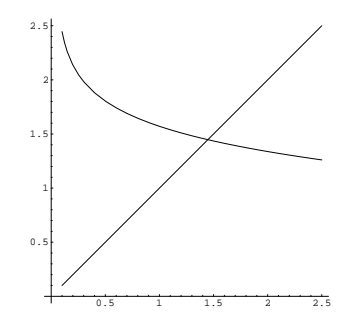

Ist x ein Fixpunkt der Funktion *ϕ*, dann schneidet der Funktionsgraph im Punkt (x|x) die erste Mediane. (oder berührt sie dort) Der Fixpunkt von *ϕ* entspricht der Nullstelle von f in der Nähe von 1*,*4. Weitere Fixpunkte von *ϕ* gibt es nicht. Durch die Umformulierung sind Lösungen der ursprünglichen Gleichung verlorengegangen!

[Numerische Lösungsverfahren](#page-32-0) [Graphische Lösung](#page-34-0) 25 / 51

イロト イ押 トイヨ トイヨト

# <span id="page-41-0"></span>Intervallhalbierung

- ▶ Intervallhalbierung ist ein einfaches und robustes Verfahren zum Finden von Nullstellen.
- ▶ Es beginnt mit einem Intervall, in dem die Funktion eine Nullstelle hat.
- ▶ Es teilt das Intervall in der Mitte und wählt jene Hälfte, in der eine Nullstelle liegt.
- ▶ Es wiederholt diesen Schritt bis zur gewünschten Genauigkeit

 $\mathbf{A} \cdot \mathbf{A} \cdot \mathbf{B} \cdot \mathbf{A} \cdot \mathbf{B} \cdot \mathbf{A}$ 

# Intervallhalbierung, etwas formaler

### Gegeben:

eine Funktion  $f: \mathbb{R} \to \mathbb{R}$ , zwei Werte a und b mit  $f(a) \cdot f(b) < 0$ , eine Genauigkeitsschranke *ϵ >* 0.

### Ergebnis:

Ist f im Intervall  $a \le x \le b$  stetig, dann findet dieser Algorithmus die Näherung c an eine Nullstelle x<sup>0</sup> von f mit Genauigkeit |c − x0| *< ϵ*.

## Algorithmus:

Wiederhole setze  $c = (a + b)/2$ falls  $f(a) \cdot f(c) < 0$ setze  $b \leftarrow c$ sonst setze  $a \leftarrow c$ bis  $|b - a| < \epsilon$  oder  $f(c) = 0$ 

## Zwischenwertsatz

Ein Satz aus der reellen Analysis liefert die theoretische Begründung des Verfahrens

Eine Funktion f , die auf einem abgeschlossenen Intervall [a*,* b] stetig ist, nimmt in diesem Intervall auch jeden Wert zwischen  $f(a)$  und  $f(b)$  an.

#### Korollar:

Eine in einem abgeschlossenen Intervall [a*,* b] stetige Funktion f , welche für  $x = a$  negativ, für  $x = b$  positiv ist (oder umgekehrt), hat mindestens eine Nullstelle in diesem Intervall.

(ロ) (個) (星) (星) (

## Zwischenwertsatz

Ein Satz aus der reellen Analysis liefert die theoretische Begründung des Verfahrens

Eine Funktion f , die auf einem abgeschlossenen Intervall [a*,* b] stetig ist, nimmt in diesem Intervall auch jeden Wert zwischen  $f(a)$  und  $f(b)$  an.

#### Korollar:

Eine in einem abgeschlossenen Intervall [a*,* b] stetige Funktion f , welche für  $x = a$  negativ, für  $x = b$  positiv ist (oder umgekehrt), hat mindestens eine Nullstelle in diesem Intervall.

Obwohl: Eigentlich ist es umgekehrt. Das Verfahren der Intervallhalbierung dient zum Beweis des Zwischenwertsatzes

イロト イ母ト イヨト イヨト

# Konvergenzgeschwindigkeit

Wie rasch findet Intervallhalbierung eine Nullstelle?

- **Intervallhalbierung liefert ein Intervall [a, b], in dem die Nullstelle**  $x$ liegen muss.
- $\triangleright$  Die beste Schätzung für den Wert x ist der Mittelpunkt des Intervalls.
- ▶ Der maximale Fehler beträgt (b − a)*/*2.
- Diese Fehler-Schranke halbiert sich bei jedem Schritt.
- ▶ Weil  $2^{10} = 1024 \approx 1000$ , reduzieren zehn Schritte die Schranke um einen Faktor 1000, das entspricht drei Dezimalstellen Genauigkeitsgewinn.

지갑 시간에게 지금 시작을 지고 말

# Konvergenzgeschwindigkeit

Wie rasch findet Intervallhalbierung eine Nullstelle?

- **Intervallhalbierung liefert ein Intervall [a, b], in dem die Nullstelle**  $x$ liegen muss.
- $\triangleright$  Die beste Schätzung für den Wert x ist der Mittelpunkt des Intervalls.
- ▶ Der maximale Fehler beträgt (b − a)*/*2.
- Diese Fehler-Schranke halbiert sich bei jedem Schritt.
- ▶ Weil  $2^{10} = 1024 \approx 1000$ , reduzieren zehn Schritte die Schranke um einen Faktor 1000, das entspricht drei Dezimalstellen Genauigkeitsgewinn.

Intervallhalbierung braucht etwas mehr als drei Schritte pro Dezimalstelle Genauigkeitsgewinn

K ロ > K dj > K 글 > K 글 > H 글

# <span id="page-47-0"></span>Regula Falsi

- ▶ Die Regula Falsi ist ein Verfahren zur numerischen Berechnung von Nullstellen.
- ▶ Es läuft ähnlich ab wie die Intervallhalbierung. Einziger Unterschied: Die Regula Falsi teilt das Intervall nicht in der Mitte, sondern berechnet

$$
c = a - f(a) \frac{a - b}{f(a) - f(b)}
$$

- ▶ Interpretation: Regula Falsi ersetzt die Funktion f im Bereich [a, b] durch eine eine Gerade. Der berechnete Wert c ist deren Nullstelle.
- ▶ Trotz dieser Verbesserung konvergiert sie letzlich nicht wesentlich schneller als Intervallhalbierung.
- ▶ Moderne Versionen der Regula Falsi (Illinois-,Pegasus- und Anderson/Björk-Verfahren) konvergieren deutlich schneller (höhere Konvergenzordnung – siehe später).

# Regula falsi (algorithmische Beschreibung)

#### Angabe und Ergebnis

Eine Funktion f, zwei Werte a und b mit  $f(a) \cdot f(b) < 0$  und eine Genauigkeitsschranke  $\epsilon > 0$ . Ist  $f(x)$  im Intervall  $a \le x \le b$  stetig, dann findet dieser Algorithmus die Näherung c an eine Nullstelle  $c_0$  von f mit Genauigkeit |c − c0| *< ϵ*

### Algorithmus:

```
Wiederhole
setze c \leftarrow a - f(a) \frac{a - b}{f(a) - f(b)}f(a)-f(b)falls f(b) \cdot f(c) < 0setze a \leftarrow bsonst
   (Originalversion) nix
   (Illinois-Variante) reduziere f(a) auf \frac{1}{2}f(a)setze b \leftarrow cbis |b - a| < \epsilon oder f(c) = 0
```
# Regula falsi (algorithmische Beschreibung)

### Angabe und Ergebnis

Eine Funktion f, zwei Werte a und b mit  $f(a) \cdot f(b) < 0$  und eine Genauigkeitsschranke  $\epsilon > 0$ . Ist  $f(x)$  im Intervall  $a \le x \le b$  stetig, dann findet dieser Algorithmus die Näherung c an eine Nullstelle  $c_0$  von f mit Genauigkeit |c − c0| *< ϵ*

### Algorithmus:

```
Wiederhole
setze c \leftarrow a - f(a) \frac{a - b}{f(a) - f(b)}f(a)-f(b)falls f(b) \cdot f(c) < 0setze a \leftarrow bsonst
   (Originalversion) nix
   (Illinois-Variante) reduziere f(a) auf \frac{1}{2}f(a)setze b \leftarrow cbis |b - a| < \epsilon oder f(c) = 0
```
## Sekantenmethode

Rechnet wie Regula falsi mit linearer Interpolation, verzichtet aber auf den Einschluss der Nullstelle

Gegeben

eine Funktion  $f(x)$  und zwei Startwerte  $\mathsf{x}^{(0)}$  und  $\mathsf{x}^{(1)}.$ 

#### Ergebnis

falls konvergent, eine Nullstelle von f.

**Iterationsvorschrift** 

$$
x^{(k+1)} = x^{(k)} - f(x^{(k)}) \frac{x^{(k)} - x^{(k-1)}}{f(x^{(k)}) - f(x^{(k-1)})}
$$
 für  $k = 1, 2, 3...$ 

Meist schneller als Intervallhalbierung, dafür keine Konvergenz-Garantie!

イロト イ押ト イヨト イヨト

## <span id="page-51-0"></span>Newton-Verfahren

(manche sagen auch Newton-Raphson-Verfahren dazu)

#### Gegeben

eine differenzierbare Funktion  $f(x)$  und ein Startwert  $\mathsf{x}^{(0)}.$ 

#### Ergebnis

falls konvergent, eine Nullstelle von f.

Iterationsvorschrift

$$
x^{(k+1)} = x^{(k)} - \frac{f(x^{(k)})}{f'(x^{(k)})}
$$
 für  $k = 0, 1, 2...$ 

Isaac Newton schreibt seine Methode 1669 nieder, allerdings in ganz anderer Formulierung – nur für Polynome und ohne Differentialrechnung. Joseph Raphson veröffentlicht 1690 eine vereinfachte Darstellung. Erst 1740 beschreibt Thomas Simpson das allgemeine iterative Verfahren, so wie wir es kennen. K ロ ⊁ K 御 ⊁ K 君 ⊁ K 君 ⊁ … ÷.  $QQ$ 

[Numerische Lösungsverfahren](#page-32-0) [Newton-Verfahren](#page-51-0) Newton-Verfahren Newton-Verfahren 1937 / 51

## Newton-Verfahren

(manche sagen auch Newton-Raphson-Verfahren dazu)

#### Gegeben

eine differenzierbare Funktion  $f(x)$  und ein Startwert  $\mathsf{x}^{(0)}.$ 

#### Ergebnis

falls konvergent, eine Nullstelle von f.

Iterationsvorschrift

$$
x^{(k+1)} = x^{(k)} - \frac{f(x^{(k)})}{f'(x^{(k)})}
$$
 für  $k = 0, 1, 2...$ 

Isaac Newton schreibt seine Methode 1669 nieder, allerdings in ganz anderer Formulierung – nur für Polynome und ohne Differentialrechnung. Joseph Raphson veröffentlicht 1690 eine vereinfachte Darstellung. Erst 1740 beschreibt Thomas Simpson das allgemeine iterative Verfahren, so wie wir es kennen. イロト イ押ト イヨト イヨト  $\Omega$ 

[Numerische Lösungsverfahren](#page-32-0) [Newton-Verfahren](#page-51-0) Newton-Verfahren Newton-Verfahren 1937 / 51

# <span id="page-53-0"></span>Fixpunkt-Iteration

Das Grundprinzip vieler iterativer Verfahren

#### Gegeben

eine stetige Funktion  $\mathbf{\Phi}\colon \mathbb{R}^n \to \mathbb{R}^n$  und ein Startwert  $\mathbf{x}^{(0)} \in \mathbb{R}^n$ .

#### Ergebnis

Falls konvergent, liefert die Fixpunkt-Iteration einen Fixpunkt **x** *⋆* von **Φ**.

#### Iterationsvorschrift

für  $k = 0, 1, 2...$ 

$$
\mathbf{x}^{(k+1)} = \mathbf{\Phi}(\mathbf{x}^{(k)})
$$

Viele numerische Verfahren lassen sich als Fixpunkt-Iterationen formulieren. Die Theorie der Fixpunkt-Iteration ist daher von grundlegender Bedeutung.

→ 何 ト → ヨ ト → ヨ ト

# Schreibweise für vektorwertige Funktionen

Vektoren und vektorwertige Funktionen fett gedruckt – abber in dieser Einheit bleiben wir eh noch bei skalaren Funktionen.

Reellwertige Funktionen, Skalare:  $f : \mathbb{R} \to \mathbb{R}$ ,  $y = f(x)$  $\mathsf{Vektorwertige}\ \mathsf{Funktionen}\ \mathsf{Vektoren}\colon\ \mathsf{f}:\mathbb{R}^n\to\mathbb{R}^n\quad,\ \ \mathsf{y}=\mathsf{f}(\mathsf{x})$ 

Komponenten eines Vektors  $\in \mathbb{R}^n$ :

$$
\mathbf{x} = \begin{bmatrix} x_1 \\ x_2 \\ \vdots \\ x_n \end{bmatrix} \quad \text{oder } \mathbf{x}^T = [x_1, x_2, \dots, x_n]
$$

Normalerweise ist mit **x** ein Spalten-, mit **x** <sup>T</sup> ein Zeilenvektor gemeint.

Iterationsindizes sind (um sie von Vektorkomponenten zu unterscheiden) in der Regel hochgestellt, in Klammern:  $\mathbf{x}^{(k)}, k=0,1,2\ldots$ 

K ロ ▶ K 個 ▶ K 로 ▶ K 로 ▶ 『 콘 │ ◆ 9,9,0\*

## Fixpunkt-Iteration, graphisch interpretiert

waagrecht zur Mediane, senkrecht zur Funktion

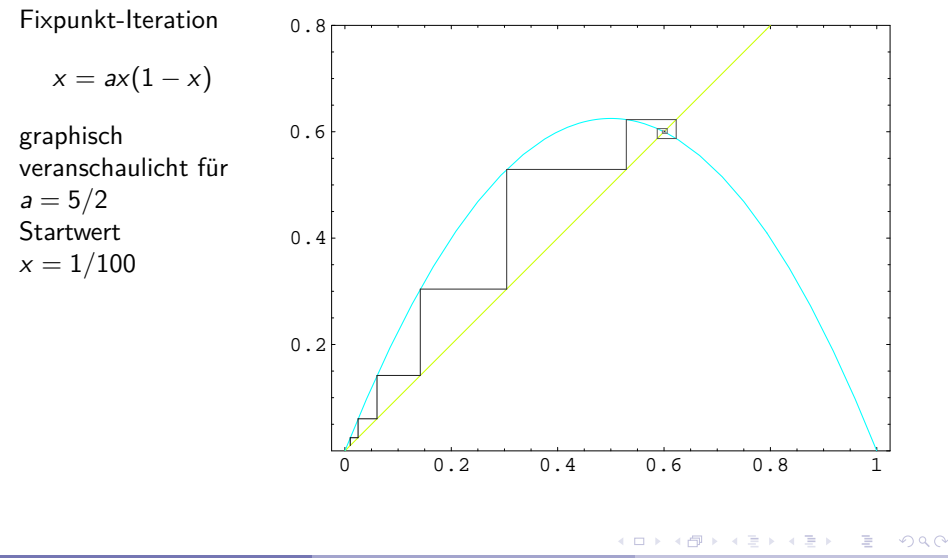

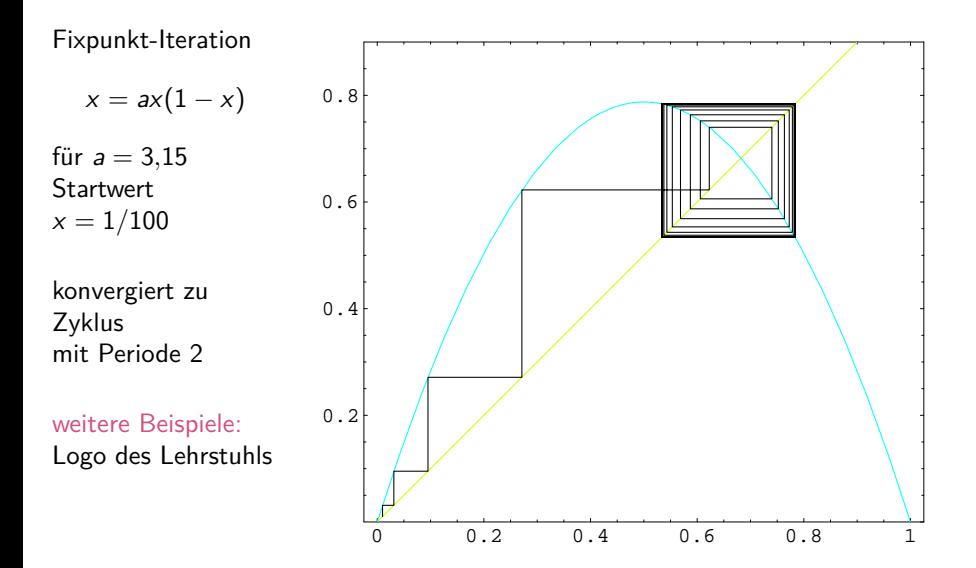

4 0 8

 $\mathcal{A} \oplus \mathcal{B}$  and  $\mathcal{A} \oplus \mathcal{B}$  and  $\mathcal{B} \oplus \mathcal{B}$ 

 $QQQ$ 

э

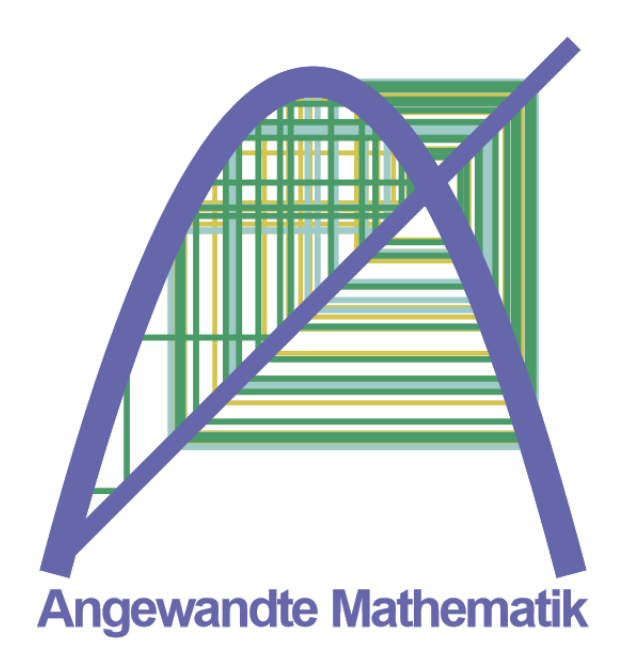

э

イロメ イ部メ イヨメ イヨメー

## <span id="page-58-0"></span>Ergebnisse von Fixpunkt-Iterationen in  $\mathbb C$  und  $\mathbb R^2$ Mandelbrot-Menge und Barnsleys Farn, dazu gibt MATLAB-Skripts

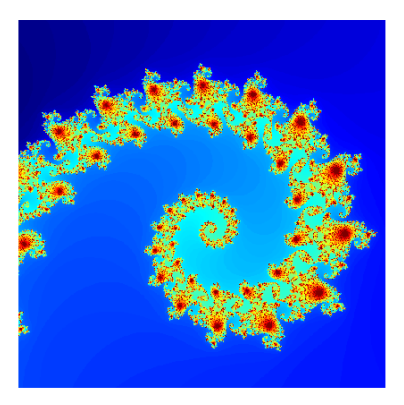

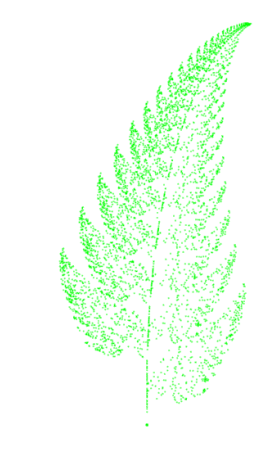

4 **EL** E

 $\rightarrow$   $\rightarrow$   $\equiv$   $\rightarrow$ 

[Numerische Lösungsverfahren](#page-32-0) 1988 beispiele –Verfahren 1988 beispiele – Verfahren 1988 beispiele 1988 beispiele

# Ein Beispiel

$$
x - \epsilon \sin x = m
$$

Die Kepler-Gleichung setzt verschiedene Parameter einer elliptischen Umlaufbahn in Beziehung

Angenommen,  $\epsilon \ll 1$  und  $m > 0$  sind gegeben; x ist gesucht. Formulieren Sie selber Lösungswege

- ▶ graphische Darstellung: wo liegen überhaupt Lösungen?
- Durch Fixpunkt-Iteration
- ▶ Als Nullstellen-Aufgabe (hier lassen sich das Newtonsche Verfahren oder die Sekanten-Methode gut anwenden)

イロト イ押 トイヨ トイヨ トー

Fixpunkt-Verfahren für Kepler-Gleichung findet Fixpunkt von  $\phi(x) = m + \epsilon \sin x$ 

Konkret für  $m=2, \epsilon=0,1$  und Startwert  $x^{(0)}=0$  ergibt sich

neue Näherung  $\phi^{(1)} = \phi(x^{(0)}) = 2{,}00000\,00000\,00000\,00000$  ${\rm (and \,\,we}$ iter $\ldots \qquad x^{(2)} = \phi(x^{(1)}) = 2{,}09092\,97426\,82568\,16954$  $\alpha^{(3)}=\phi(x^{(2)})=-2{,}08677\,52880\,24968\,62712$  $\alpha^{(4)} = \phi(x^{(3)}) = -2{,}08698\,10132\,82436\,76955$  $\alpha^{(5)} = \phi(x^{(4)}) = 2{,}08697\,08612\,33421\,23181$  $x^{(6)} = \phi(x^{(5)}) = 2{,}08697\,13622\,99081\,87912$  $\alpha^{(7)} = \phi(x^{(6)}) = -2{,}08697\,13375\,68639\,67423$ 

Die Anzahl richtiger Stelle nimmt konstant zu (hier  $\approx$  1–2 pro Iteration)

K ロ ⊁ K 御 ⊁ K 君 ⊁ K 君 ⊁ …

<span id="page-61-0"></span>Fixpunkt-Verfahren für Kepler-Gleichung findet Fixpunkt von  $\phi(x) = m + \epsilon \sin x$ 

Konkret für  $m=2, \epsilon=0,1$  und Startwert  $x^{(0)}=0$  ergibt sich

neue Näherung  $\phi(x^{(0)}) = \phi(x^{(0)})$ ) = 2*,*00000 00000 00000 00000 und weiter $\ldots \qquad x^{(2)} = \phi(x^{(1)}) = 2{,}09092\,97426\,82568\,16954$  $x^{(3)} = \phi(x^{(2)}) = 2{,}08677\,52880\,24968\,62712$  $x^{(4)} = \phi(x^{(3)}) = 2{,}08698\,10132\,82436\,76955$  $x^{(5)} = \phi(x^{(4)}) = 2{,}08697\,08612\,33421\,23181$  $x^{(6)} = \phi(x^{(5)}) = 2{,}08697\,13622\,99081\,87912$  $x^{(7)} = \phi(x^{(6)}) = 2{,}08697\,13375\,68639\,67423$ 

Die Anzahl richtiger Stelle nimmt konstant zu (hier  $\approx$  1–2 pro Iteration)

K ロ ⊁ K 御 ⊁ K 君 ⊁ K 君 ⊁ …

<span id="page-62-0"></span>
$$
f(x) = x - \epsilon \sin x - m
$$
Function  
\n
$$
f'(x) = 1 - \epsilon \cos x
$$
Ableitung  
\n
$$
x^{(n+1)} = x^{(n)} - \frac{x^{(n)} - \epsilon \sin x^{(n)} - m}{1 - \epsilon \cos x^{(n)}}
$$
 Iterationsvorschrift

Konkret für  $m=2, \epsilon=0,1$  und Startwert  $x^{(0)}=0$  ergibt sich

$$
f(x^{(0)}) = -2 \qquad f'(x^{(0)}) = 0.9
$$

neue Näherung und weiter. . . x

(1) = 2*,*22222 22222 22222 22222  $x^{(2)} = 2.08767960601786631513$  $\alpha^{(3)}=2{,}08697\,13595\,13269\,54514$  $\alpha^{(4)}=2{,}08697\,13387\,31818\,75247$ x (5) = 2*,*08697 13387 31818 73458

Die Anzahl richtiger Stellen nimmt immer rasch[er](#page-61-0) z[u](#page-63-0)

<span id="page-63-0"></span>
$$
f(x) = x - \epsilon \sin x - m
$$
Function  
\n
$$
f'(x) = 1 - \epsilon \cos x
$$
Ableitung  
\n
$$
x^{(n+1)} = x^{(n)} - \frac{x^{(n)} - \epsilon \sin x^{(n)} - m}{1 - \epsilon \cos x^{(n)}}
$$
 Iterationsvorschrift

Konkret für  $m=2, \epsilon=0,1$  und Startwert  $x^{(0)}=0$  ergibt sich

f (x (0) ) = −2 f ′ (x (0) ) = 0*,*9 neue Näherung x (1) = 2*,*22222 22222 22222 22222 und weiter. . . x (2) = 2*,*08767 96060 17866 31513 x (3) = 2*,*08697 13595 13269 54514 x (4) = 2*,*08697 13387 31818 75247 x

Die Anzahl richtig[er](#page-62-0) Stellen nimmt immer rascher z[u](#page-64-0)

 $\overline{AB}$   $\rightarrow$   $\overline{AB}$   $\rightarrow$   $\overline{AB}$   $\rightarrow$ 

<span id="page-64-0"></span>
$$
f(x) = x - \epsilon \sin x - m
$$
Function  
\n
$$
f'(x) = 1 - \epsilon \cos x
$$
Ableitung  
\n
$$
x^{(n+1)} = x^{(n)} - \frac{x^{(n)} - \epsilon \sin x^{(n)} - m}{1 - \epsilon \cos x^{(n)}}
$$
 Iterationsvorschrift

Konkret für  $m=2, \epsilon=0,1$  und Startwert  $x^{(0)}=0$  ergibt sich

f (x (0) ) = −2 f ′ (x (0) ) = 0*,*9 neue Näherung x (1) = 2*,*22222 22222 22222 22222 und weiter. . . x (2) = 2*,*08767 96060 17866 31513 x (3) = 2*,*08697 13595 13269 54514 x (4) = 2*,*08697 13387 31818 75247 x

Die Anzahl richtig[er](#page-63-0) Stellen nimmt immer rascher z[u](#page-65-0)

 $\overline{AB}$   $\rightarrow$   $\overline{AB}$   $\rightarrow$   $\overline{AB}$   $\rightarrow$ 

<span id="page-65-0"></span>
$$
f(x) = x - \epsilon \sin x - m
$$
Function  
\n
$$
f'(x) = 1 - \epsilon \cos x
$$
Ableitung  
\n
$$
x^{(n+1)} = x^{(n)} - \frac{x^{(n)} - \epsilon \sin x^{(n)} - m}{1 - \epsilon \cos x^{(n)}}
$$
 Iterationsvorschrift

Konkret für  $m=2, \epsilon=0,1$  und Startwert  $x^{(0)}=0$  ergibt sich

f (x (0) ) = −2 f ′ (x (0) ) = 0*,*9 neue Näherung x (1) = 2*,*22222 22222 22222 22222 und weiter. . . x (2) = 2*,*08767 96060 17866 31513 x (3) = 2*,*08697 13595 13269 54514 x (4) = 2*,*08697 13387 31818 75247 x

Die Anzahl richtig[er](#page-64-0) Stellen nimmt immer rascher z[u](#page-66-0)

<span id="page-66-0"></span>
$$
f(x) = x - \epsilon \sin x - m
$$
Function  
\n
$$
f'(x) = 1 - \epsilon \cos x
$$
Ableitung  
\n
$$
x^{(n+1)} = x^{(n)} - \frac{x^{(n)} - \epsilon \sin x^{(n)} - m}{1 - \epsilon \cos x^{(n)}}
$$
 Iterationsvorschrift

Konkret für  $m=2, \epsilon=0,1$  und Startwert  $x^{(0)}=0$  ergibt sich

f (x (0) ) = −2 f ′ (x (0) ) = 0*,*9 neue Näherung x (1) = 2*,*22222 22222 22222 22222 und weiter. . . x (2) = 2*,*08767 96060 17866 31513 x (3) = 2*,*08697 13595 13269 54514 x (4) = 2*,*08697 13387 31818 75247 x (5) = 2*,*08697 13387 31818 73458

Die Anzahl richtiger Stellen nimmt immer rasch[er](#page-65-0) z[u](#page-67-0)

 $\mathbf{a} \oplus \mathbf{b} \rightarrow \mathbf{c} \oplus \mathbf{b} \rightarrow \mathbf{c} \oplus \mathbf{b} \rightarrow \mathbf{c}$ 

# <span id="page-67-0"></span>Newton-Verfahren in Fixpunkt-Form

Auch das Newton-Verfahren ist ein Fixpunkt-Verfahren!

### Fixpunkt-Gleichung

$$
x = x - \frac{f(x)}{f'(x)}
$$

#### Bitte verwechseln Sie nicht

Das Newton-Verfahren sucht eine Nullstelle einer Funktion f . Das Newton-Verfahren wendet Fixpunkt-Iteration auf die Funktion *ϕ* an.

$$
\phi(x) = x - f(x)/f'(x)
$$

. . . 3 . . 3 .

berechnet aus zwei alten Werten den nächsten

Wähle Startwerte  $x^{(0)} = 0$ ;  $x^{(1)} = 2$ Nächster Wert  $x^{(2)} = x^{(1)} - f(x^{(1)}) \frac{x^{(1)} - x^{(0)}}{f(x^{(1)}) \cdot f(x^{(0)})}$  $f(x^{(1)}) - f(x^{(0)})$ 

neue Näherung x  $x^{(2)} = 2,09526076092174827768$ und weiter. . .  $(x^{(3)} = 2.08694093461895785429)$  $x^{(4)} = 2{,}08697\,13283\,07441\,26503$ x (5) = 2*,*08697 13387 31831 86894  $x^{(6)} = 2{,}08697\,13387\,31818\,73458$ 

イロメ イ部メ イヨメ イヨメー

berechnet aus zwei alten Werten den nächsten

Wähle Startwerte  $x^{(0)} = 0$ ;  $x^{(1)} = 2$ Nächster Wert  $x^{(2)} = x^{(1)} - f(x^{(1)}) \frac{x^{(1)} - x^{(0)}}{f(x^{(1)}) \cdot f(x^{(0)})}$  $f(x^{(1)}) - f(x^{(0)})$ 

neue Näherung x  $x^{(2)} = 2,09526076092174827768$ und weiter.  $x^{(3)} = 2.08694093461895785429$  $x^{(4)} = 2{,}08697\,13283\,07441\,26503$ x (5) = 2*,*08697 13387 31831 86894  $x^{(6)} = 2{,}08697\,13387\,31818\,73458$ 

メタメメ ミメメ ミメー

berechnet aus zwei alten Werten den nächsten

Wähle Startwerte  $x^{(0)} = 0$ ;  $x^{(1)} = 2$ Nächster Wert  $x^{(2)} = x^{(1)} - f(x^{(1)}) \frac{x^{(1)} - x^{(0)}}{f(x^{(1)}) \cdot f(x^{(0)})}$  $f(x^{(1)}) - f(x^{(0)})$ 

neue Näherung x und weiter.

 $x^{(2)} = 2,09526076092174827768$  $x^{(3)} = 2.08694093461895785429$  $x^{(4)} = 2,08697\,13283\,07441\,26503$ x (5) = 2*,*08697 13387 31831 86894  $x^{(6)} = 2{,}08697\,13387\,31818\,73458$ 

メタトメ ミトメ ミト

berechnet aus zwei alten Werten den nächsten

Wähle Startwerte  $x^{(0)} = 0$ ;  $x^{(1)} = 2$ Nächster Wert  $x^{(2)} = x^{(1)} - f(x^{(1)}) \frac{x^{(1)} - x^{(0)}}{f(x^{(1)}) \cdot f(x^{(0)})}$  $f(x^{(1)}) - f(x^{(0)})$ 

neue Näherung x und weiter.

 $x^{(2)} = 2,09526076092174827768$  $x^{(3)} = 2.08694093461895785429$ x (4) = 2*,*08697 13283 07441 26503 x (5) = 2*,*08697 13387 31831 86894  $x^{(6)} = 2{,}08697\,13387\,31818\,73458$ 

イ御 トメ ヨ トメ ヨ トー
### Sekantenmethode für Kepler-Gleichung

berechnet aus zwei alten Werten den nächsten

Wähle Startwerte  $x^{(0)} = 0$ ;  $x^{(1)} = 2$ Nächster Wert  $x^{(2)} = x^{(1)} - f(x^{(1)}) \frac{x^{(1)} - x^{(0)}}{f(x^{(1)}) \cdot f(x^{(0)})}$  $f(x^{(1)}) - f(x^{(0)})$ 

neue Näherung x  $x^{(2)} = 2,09526076092174827768$ und weiter.  $x^{(3)} = 2.08694093461895785429$  $x^{(4)} = 2,08697\,13283\,07441\,26503$ x (5) = 2*,*08697 13387 31831 86894 x (6) = 2*,*08697 13387 31818 73458

Die Anzahl richtiger Stellen nimmt auch hier rasch zu

K 御 ▶ K 君 ▶ K 君 ▶ ...

## Sekantenmethode

Sekantenmethode ist zweidimensionale Fixpunkt-Iteration

Die Sekantenmethode berechnet aus zwei Näherungen  $x^{(0)},x^{(1)}$  eine verbesserte Näherung, rechnet dann mit zwei neuen Näherungen weiter. Fasse die beiden Näherungen als Komponenten eines Vektors auf. Die Schreibweise

$$
\mathbf{x} = \begin{bmatrix} x_1 \\ x_2 \end{bmatrix}, \quad \Phi(\mathbf{x}) = \begin{bmatrix} x_2 \\ x_2 - f(x_2) \frac{x_1 - x_2}{f(x_1) - f(x_2)} \end{bmatrix}
$$

formuliert die Sekantenmethode als zweidimensionale Fixpunkt-Iteration

$$
\mathbf{x}^{(k+1)} = \mathbf{\Phi}(\mathbf{x}^{(k)}) \quad \text{ für } k = 0, 1, 2 \ldots
$$

イ何 トイヨ トイヨ トー

## Reihenentwicklung

Nur damit Sie sehen: nicht alle Näherungsverfahren sind vom Typ der Fixpunkt-Iteration

- ▶ Reihenentwicklungen sind ein anderer Typ von Näherungsverfahren (die wir hier nicht weiter behandeln).
- ▶ Für die Kepler-Gleichung gilt (unter Vernachlässigung vierter und höherer Potenzen von *ϵ*):

$$
x = m + \left(\epsilon - \frac{\epsilon^3}{8}\right) \sin(m) + \frac{\epsilon^2}{2} \sin(2m) + \frac{3\epsilon^3}{8} \sin(3m) + \ldots
$$

▶ Je kleiner *ϵ*, desto genauer. Für zu große *ϵ* unbrauchbar.

 $A \oplus B$   $A \oplus B$   $A \oplus B$ 

# <span id="page-75-0"></span>Gliederung 1. Vorlesung

### 1 [Einführung: Gleichungstypen, Grundbegriffe](#page-10-0)

[Aufgabentypen: Gleichung, Nullstelle, Fixpunkt](#page-11-0) [mehrfache Nullstellen](#page-20-0) [Rundungsfehler, schlecht konditionierte Probleme](#page-21-0)

### 2 [Numerische Lösungsverfahren](#page-32-0)

[Graphische Lösung](#page-34-0) [Intervallhalbierung](#page-41-0) [Regula Falsi und Sekantenmethode](#page-47-0) [Newton-Verfahren](#page-51-0) [Fixpunkt-Iteration](#page-53-0) [Ein Beispiel – verschiedenen Verfahren](#page-58-0)

### <sup>3</sup> [Zusammenfassung, Prüfungsfragen](#page-75-0)

イ何 ト イヨ ト イヨ トー

# Verfahren in der Übersicht

Vorteile, Nachteile

- ▶ Intervallhalbierung, Regula Falsi: Funktionieren garantiert bei stetigen Funktionen wenn Anfangsintervall Nullstelle einschließt. Langsame Konvergenz (es gibt deutlich schnellere Varianten).
- ▶ Sekantenmethode Schnellere Konvergenz als bei den beiden obigen Verfahren, wenn Funktion "gutartig" (glatt) ist. Kann fehlschlagen.
- ▶ Newton-Raphson-Verfahren Noch schnellere Konvergenz bei glatten Funktionen. Braucht Ableitungen und gute Startwerte.
- ▶ Fixpunkt-Iteration Rasch und einfach, wenn komplizierte Terme in erster Näherung vernachlässigt werden können. Kein Kochrezept.

Rechenumgebungen wie MATLAB kombinieren trickreich mehrerere Verfahren.

イロメ イ部メ イヨメ イヨメー

Nichtlineare Gleichungen in einer Variablen

- Was ist...  $\rightarrow$  eine lineare (nichtlineare, polynomiale, algebraische, transzendente) Gleichung?
	- ▶ eine Nullstelle? . . . mehrfache Nullstelle?
	- $\blacktriangleright$  ein Fixpunkt?
- Wie geht...  $\blacktriangleright$  Intervallhalbierung?... Regula Falsi?
	- ▶ Sekantenmethode?. . . Newton-Verfahren?
	- $Theorie$   $\triangleright$  Wann, warum und wie schnell findet Intervallhalbierung garantiert eine Nullstelle?
		- $\blacktriangleright$  Iterationsvorschrift einer Fixpunkt-Iteration im  $\mathbb{R}^n$

K ロ ▶ K 優 ▶ K 로 ▶ K 로 ▶ ...

Nichtlineare Gleichungen in einer Variablen

- Was ist...  $\longrightarrow$  eine lineare (nichtlineare, polynomiale, algebraische, transzendente) Gleichung?
	- ▶ eine Nullstelle? . . . mehrfache Nullstelle?  $\triangleright$  ein Fixpunkt?

- Wie geht...  $\blacktriangleright$  Intervallhalbierung?... Regula Falsi?
	- ▶ Sekantenmethode?. . . Newton-Verfahren?

- $Theorie$   $\triangleright$  Wann, warum und wie schnell findet Intervallhalbierung garantiert eine Nullstelle?
	- $\blacktriangleright$  Iterationsvorschrift einer Fixpunkt-Iteration im  $\mathbb{R}^n$

K ロ ▶ K 優 ▶ K 로 ▶ K 로 ▶ ...

Nichtlineare Gleichungen in einer Variablen

- Was ist...  $\longrightarrow$  eine lineare (nichtlineare, polynomiale, algebraische, transzendente) Gleichung?
	- ▶ eine Nullstelle? . . . mehrfache Nullstelle?
	- $\triangleright$  ein Fixpunkt?

Wie geht...  $\blacktriangleright$  Intervallhalbierung?... Regula Falsi? ▶ Sekantenmethode?. . . Newton-Verfahren?

- $Theorie$   $\triangleright$  Wann, warum und wie schnell findet Intervallhalbierung garantiert eine Nullstelle?
	- $\blacktriangleright$  Iterationsvorschrift einer Fixpunkt-Iteration im  $\mathbb{R}^n$

K ロ ⊁ K 御 ⊁ K 君 ⊁ K 君 ⊁ …

Nichtlineare Gleichungen in einer Variablen

- Was ist...  $\rightarrow$  eine lineare (nichtlineare, polynomiale, algebraische, transzendente) Gleichung?
	- ▶ eine Nullstelle? . . . mehrfache Nullstelle?
	- $\blacktriangleright$  ein Fixpunkt?

- Wie geht...  $\blacktriangleright$  Intervallhalbierung?... Regula Falsi?
	- ▶ Sekantenmethode?. . . Newton-Verfahren?

- $Theorie$   $\triangleright$  Wann, warum und wie schnell findet Intervallhalbierung garantiert eine Nullstelle?
	- $\blacktriangleright$  Iterationsvorschrift einer Fixpunkt-Iteration im  $\mathbb{R}^n$

イ何 トイヨ トイヨ トー

## Eine Prüfungsfrage

Gesucht ist die Lösung der Gleichung

$$
x \ln x = 8.
$$

Ordnen Sie zu: Welche Iterationsvorschrift entspricht welchem Verfahren?

| A | $x^{(n+1)} = \frac{8}{\ln x^{(n)}}$                                                                                                    | Newton-Verf.   |
|---|----------------------------------------------------------------------------------------------------|----------------|
| B | $x^{(n+1)} = x^{(n)} - \frac{x^{(n)} \ln x^{(n)} - 8}{1 + \ln x^{(n)}}$                                                                             | Sekanten-Meth. |
| C | $x^{(n+1)} = x^{(n)} - \frac{\left(x^{(n-1)} - x^{(n)}\right) \left(x^{(n)} \ln x^{(n)} - 8\right)}{x^{(n-1)} \ln x^{(n-1)} - x^{(n)} \ln x^{(n)}}$ | Fixpunkt-It.   |

 $\rightarrow$  3  $\mp$   $\rightarrow$  3  $\mp$   $\rightarrow$ 

4 **EL** E

### Noch eine Prüfungsfrage

Die Funktion

$$
\phi(x) = \frac{1}{6} \left( -x^3 + 2x^2 + 7x - 2 \right)
$$

hat Fixpunkte für  $x = -1$ ,  $x + 1$  und  $x + 2$ ; sie hat eine Nullstelle nahe bei  $x=\frac{1}{4}$  $\frac{1}{4}$ .

- <sup>1</sup> Führen Sie für die drei verschiedenen Startwerte  $\chi^{(0)}=-1,1; \quad \chi^{(0)}=+1,1$  und  $\chi^{(0)}=2,1$  jeweils einige Schritte der Fixpunkt-Iteration aus. Beschreiben Sie das Verhalten der Iterationen.
- <sup>2</sup> Finden Sie einen Näherungswert (vier korrekte Nachkommastellen) für die Nullstelle von *ϕ* mit dem Newtonschen Verfahren (Startwert 0).
- <sup>3</sup> Angenommen, Sie wollen durch Intervallhalbierung eine Nullstelle von *ϕ* finden, mit Fehler *ϵ <* 10−<sup>3</sup> . Sie beginnen mit dem Intervall [0*,* 1]. Wie viele Schritte brauchen Sie? Erklären Sie, warum.

K ロ ト K 個 ト K 差 ト K 差 ト … 差